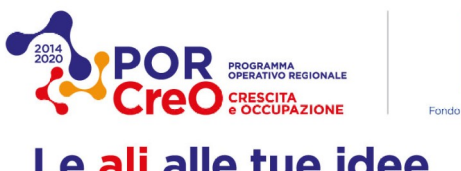

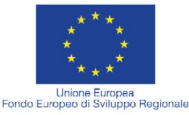

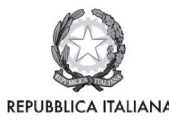

**Regione Toscana** 

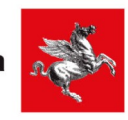

e ali alle tue idee

Istruzioni per la compilazione del formulario.

Il formulario nella sua forma editabile, pur costituendo un unico allegato, è composto da 4 file distinti:

- 1. Formulario: documento di testo editabile *formulario.odt*
- 2. Cronoprogramma: foglio elettronico *cronoprogramma.ods*
- 3. Piano dei costi: foglio elettronico *piano\_dei\_costi.ods*
- 4. Sottoscrizione del formulario : documento di testo *sottoscrizione.odt*

I quattro file una volta compilati vanno trasformati in pdf, uniti in un unico documento che rispetti l'ordine di cui sopra e firmati digitalmente.

Poiché risulta complicato numerare le pagine del documento nella sua interezza, sarà sufficiente indicare il numero che lo compongono nella domanda di candidatura.

I fogli elettronici del Cronoprogramma e del Piano dei costi dovranno essere inviati anche nel formato originario, prima della trasformazione in pdf all'indirizzo infoits@regione.toscana.it .